## Home Learning for Term 5

Each term we will share with you, a selection of activities that you could complete at home that complement our project. We would like you to complete at least two pieces of work over the half term.

Please bring in your home learning, to share with the class, as soon as you have completed it.

This term the project is 'People who Help us'.

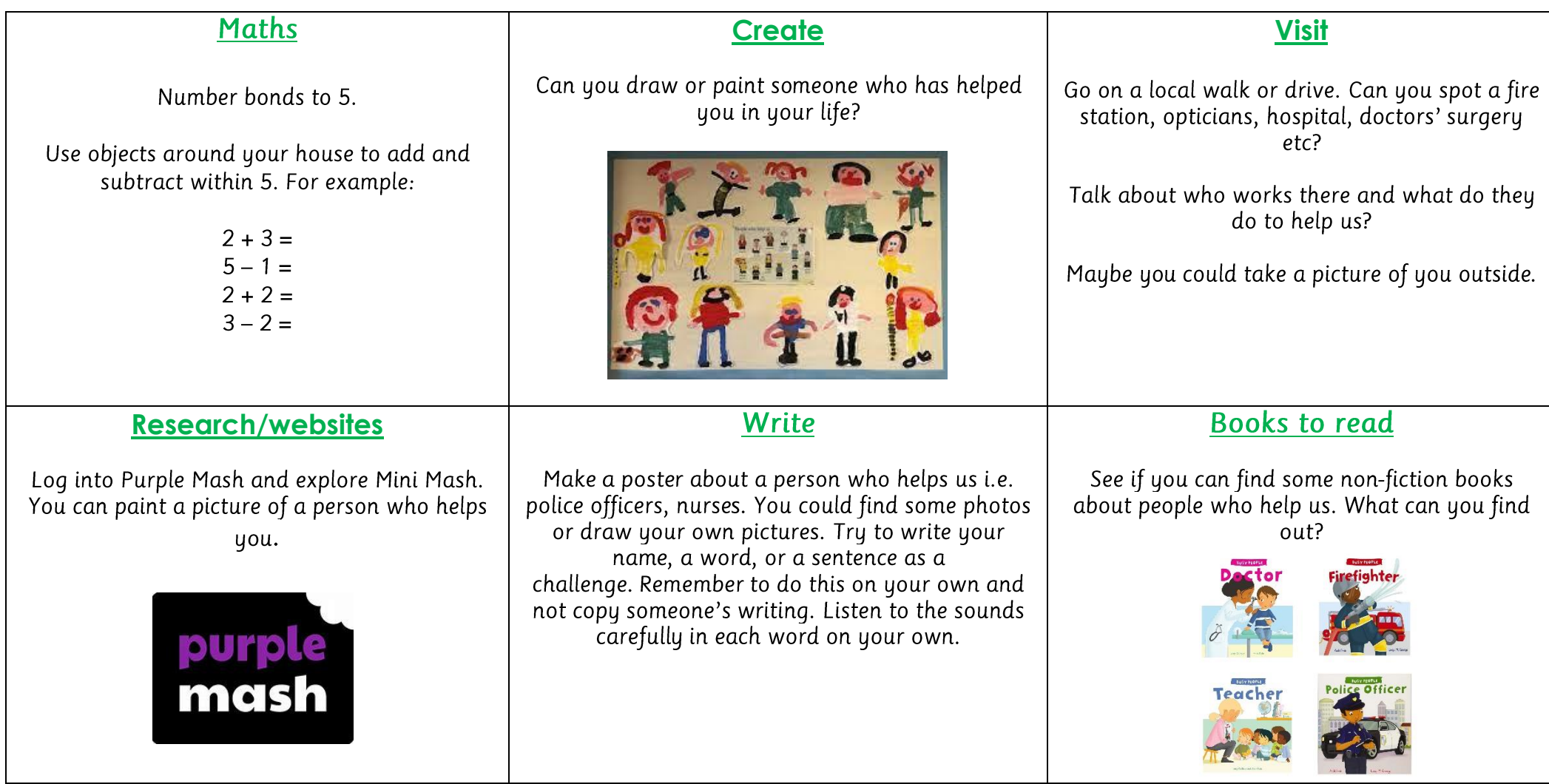